# Puissance 4

dans se tutoriel vous aller utiliser tous dabord inkscap,est la découpe laser et pour faire les jetons du puissance 4 l'imprimente 3D

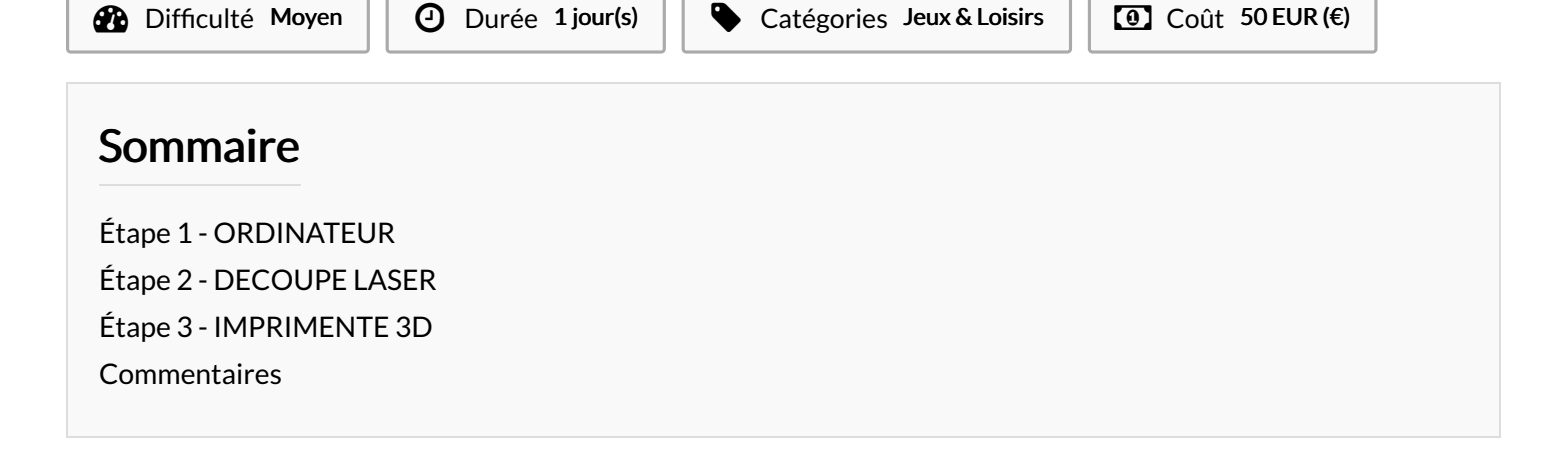

#### Matériaux Outils

**S** Jeu [puissance](https://wikifab.org/wiki/Jeu_puissance_4_fait_en_bois) 4 fait en bois

### <span id="page-0-0"></span>Étape 1 - ORDINATEUR

\_il faut importer les dossier dans le site

\_Aller sur inkscap pour remettre en ordre la dimansions

-Envoyer dans les fichier et envoyer à la découpe laser

### <span id="page-0-1"></span>Étape 2 - DECOUPE LASER

\_Découper le contre-plaqué dans la découpe laser et la Découper le pexiglass

\_Et Assambler l'objet soi avec de la colle ou un marteaux

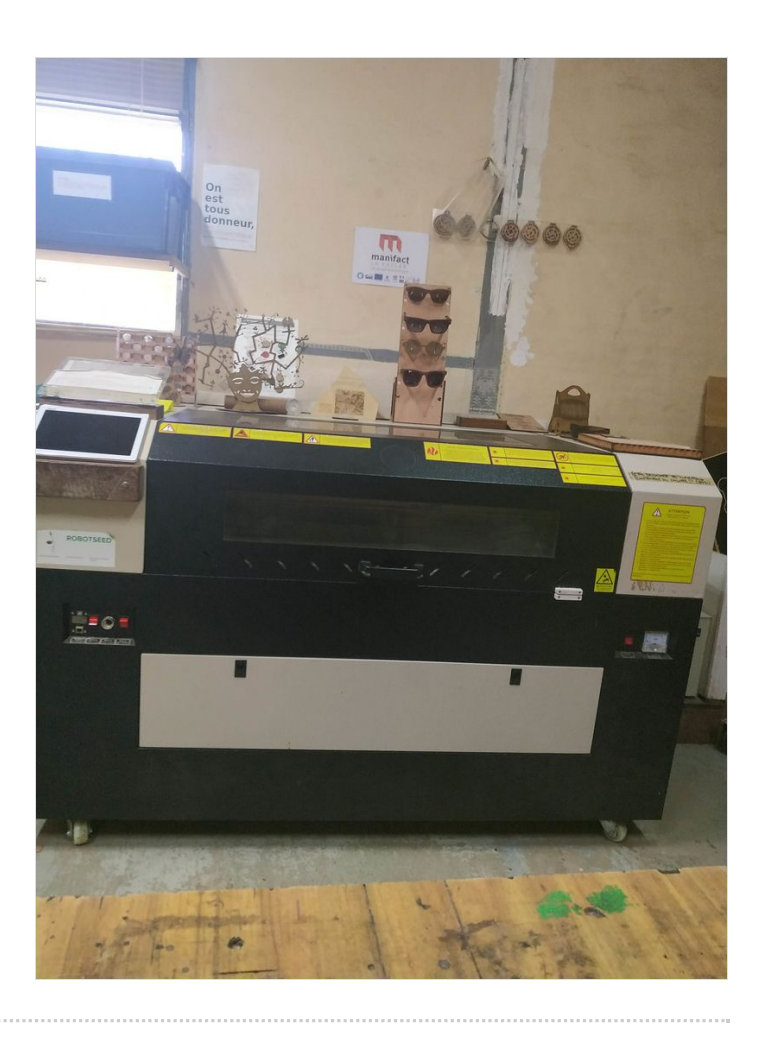

# <span id="page-2-0"></span>Étape 3 - IMPRIMENTE 3D

Faire les pion du puissance 4 remettre les dimension en ordre Enrengistré dans les fichier mettre dans la card SD et envoyer dans l'impriemente 3D

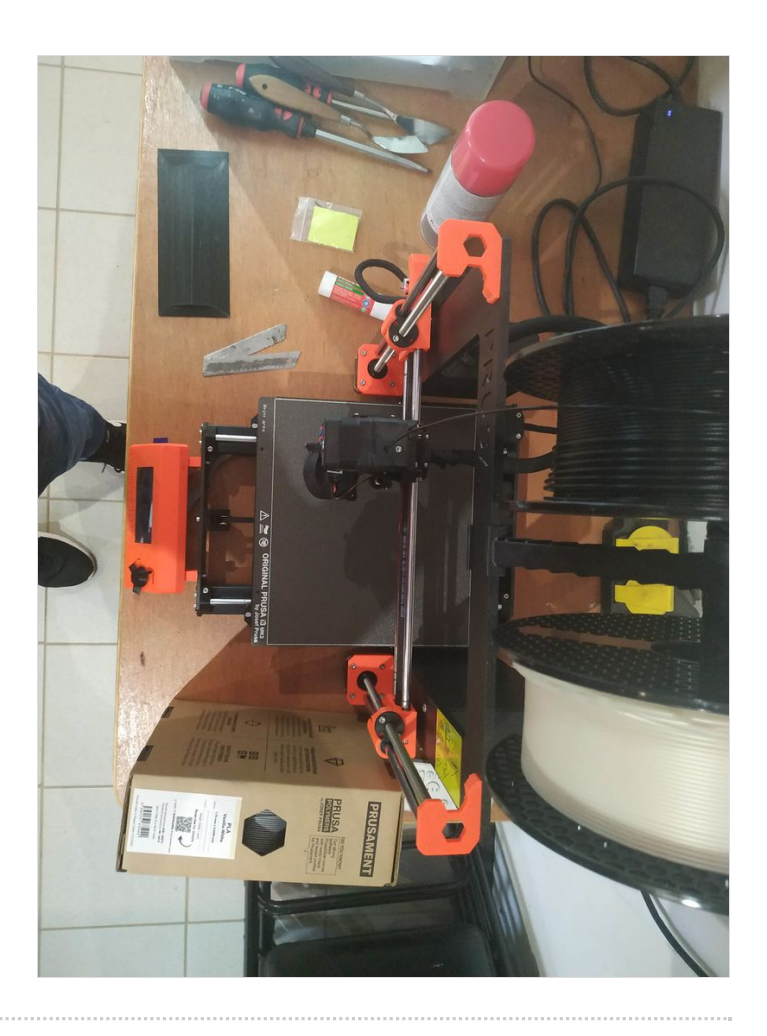